halten, wenn sie vom System nicht automatisch überprüft werden oder durch Lücken im System umgangen werden können.

Auf Fakultätsrechnern installierte Software darf nur gemäß eventuell bestehender Einschränkungen und Lizenzbedingungen eingesetzt werden. Entsprechende Hinweise sind zu beachten.

Das Kopieren von Software oder sonstigen Daten von Rechnern der Fakultät für Informatik ist nur dann gestattet, wenn hierdurch keine Rechte Dritter (z. B. Urheberrechte, Lizenzrechte) verletzt werden (Dritter ist in diesem Zusammenhang auch die Technische Universität).

Gleiches gilt für die Weitergabe von Software und sonstigen Daten. In Zweifelsfällen sollte eine schriftliche Erlaubnis von den Betreibern eingeholt werden.

 Das Einspielen von Software oder sonstigen Daten in Rechner der Fakultät ist nur dann gestattet, wenn hierdurch keine Rechte Dritter (z. B. Urheberrechte, Lizenzrechte) verletzt werden. Der Benutzer ist für die betrieblichen Auswirkungen der von ihm auf Fakultätsrechnern installierten Software verantwortlich. Das Einschleppen von Viren, trojanischen Pferden o. Ä. ist verboten.

Personenbezogene Daten dürfen von den Benutzern nur nach schriftlicher Genehmigung durch die Betreiber gespeichert und verarbeitet werden. Die Vorschriften der Datenschutzgesetze insbesondere bei der Verarbeitung personenbezogener Daten sind zu beachten.

Die Benutzer haben sich auf Verlangen durch Vorlage eines Studenten- oder Personalausweises gegenüber den Betreibern oder deren Beauftragten auszuweisen. Sie haben den Anweisungen des zuständigen Betreuungspersonals Folge zu leisten.

Ist ein Rechner einem Aufgabenbereich (z. B. Übungen zu einer Lehrveranstaltung) zugewiesen, so ist er vorrangig für diesen Zweck zu nutzen (z. B. ''Programmerstellung im Rahmen der Übung'' geht vor ''Lesen von news'').

Verstöße gegen diese Richtlinien können Einschränkungen oder sogar den dauerhaften Entzug von Benutzerberechtigungen zur Folge haben. Es wird darauf hingewiesen, dass bei missbräuchlicher Benutzung von Rechnern, Software und sonstigen Geräten Schadensersatzforderungen geltend gemacht werden können und gegebenenfalls Strafanzeige erstattet wird.

Führt die zweckwidrige Nutzung der Geräte zu einer erheblichen Störung der zweckgemäßen Verwendung durch die berechtigten Nutzer, so kann der Störer, wenn die Störungsabsicht offenkundig ist, auch ohne vorherige Abmahnung von der weiteren Nutzung der Geräte ausgeschlossen werden. Im Wiederholungsfalle wird er von der weiteren Nutzung ausgeschlossen.

Werden die Geräte dazu missbraucht, Abbildungen oder Texte pornographischen, gewaltverherrlichenden, rassistischen oder eines anderen diskriminierenden Inhalts in Datennetzen zu verbreiten oder den sonstigen Nutzern der Geräte aufzudrängen bzw. zur Verfügung zu stellen, und ist die Verbreitungsabsicht offenkundig, so hat dieser Missbrauch den Ausschluss von der weiteren Nutzung der Geräte zur Folge.

Der Betreiber kann die Aktivitäten der Benutzer protokollieren, soweit dies für den Betrieb der Rechenanlagen erforderlich ist. Für Leistungsbewertungen werden diese Daten nicht herangezogen. Mit der Benutzung der Rechenanlagen verpflichtet sich der Benutzer, die Benutzerrichtlinien in der aktuellen Fassung einzuhalten. Die jeweils aktuelle Fassung wird vom Dekan der Fakultät für Informatik durch Aushang bekanntgemacht.

#### gez. Der Dekan

#### der Fakultät für Informatik

(Diese Richtlinien ersetzen diejenigen vom 30.01.1997)

(\*) Im Interesse der Textvereinfachung sind in diesen Richtlinien alle Personenbezeichnungen in der männlichen Form aufgeführt. Sie gelten für Frauen in der weiblichen Form.

### **Informatikrechner - Betriebsgruppe**

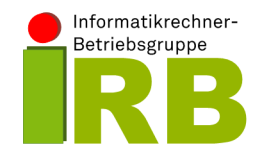

#### **http://irb.cs.tu-dortmund.de**

# **Meine Accounts**

Dieses Faltblatt enthält eine Kurzanleitung zur Einrichtung von persönlichen Accounts zur Nutzung des Fakultäts-Mailservers und der Rechner im Fakultäts-Pool. Weiterhin sind die "Benutzungsrichtlinien für Rechenanlagen" an der Fakultät Informatik enthalten.

Alle Studierenden in einem Studiengang der Fakultät für Informatik bekommen auf Wunsch durch die IRB zwei persönliche Accounts

• einen **Mail-Account**

Mit Ihrem Mail-Account können Sie Ihre persönliche Mailbox auf dem Mailserver der Fakultät nutzen. Sie können Ihren Mail-Account studienbegleitend nutzen. Auf Wunsch bleibt der Mail-Account auch nach dem Ende des Studiums bestehen (soweit technisch möglich).

Zum Mail-Account gehört automatisch die Mailbox "<Mail-Account>@cs.tu-dortmund.de". Weitere Informationen zur Nutzung dieser Mailadresse finden Sie auf den Webseiten der IRB.

Der Mail-Account wird auch als Zugangskennung zu anderen Diensten (z. B. VPN) genutzt.

• einen **Pool–Account**

Mit Ihrem Pool-Account können Sie studienbegleitend die Arbeitsplätze und Rechner im Fakultäts-Pool nutzen. Zu Ihrem Pool-Account gehört automatisch ein Plattenplatzkontigent und ein Druckkontingent.

## **Wie bekomme ich "Meine Accounts"?**

Zur Einrichtung Ihrer persönlichen Accounts sind zwei Schritte notwendig:

- **Schritt 1- Reservieren** der persönlichen Accounts
- **Schritt 2 Freischalten** der reservierten persönlichen Accounts

Weitere Informationen zu beiden Schritten finden Sie im nachfolgenden Text.

# **Schritt 1 - Reservieren der persönlichen Accounts**

Die Reservierung Ihrer persönlichen Accounts erfolgt über die Webseite

### **http://irb.cs.tu-dortmund.de/account**

Folgende Informationen werden von Ihnen erfragt:

#### • **Statusgruppe**

- Studierende mit Hauptfach Informatik:Sie sind an der TU Dortmund für einen Studiengang der Fakultät für Informatik (Bachelor, Master, Diplom, Lehramt) eingeschrieben.
- Studierende mit Nebenfach Informatik: Sie sind an der TU Dortmund eingeschrieben und studieren im Nebenfach Informatik.

#### •**Vorname**

Es sind nur Buchstaben, Leerzeichen und '-' zulässig. Das erste Zeichen muss ein Buchstabe sein. Bei mehrteiligen Vornamen werden Ihnen im nächsten Schritt Auswahlmöglichkeiten angeboten.

#### • **Nachname**

Es sind nur Buchstaben, Leerzeichen und '-' zulässig. Das erste Zeichen muss ein Buchstabe sein. Bei mehrteiligen Nachnamen werden Ihnen im nächsten Schritt Auswahlmöglichkeiten angeboten.

• **Matrikelnummer**  Ihre Matrikelnummer (ohne führende Nullen).

Bitte prüfen Sie Ihre Eingaben und klicken dann auf **Weiter**.

**Hinweis:** Diese Angaben müssen mit den Daten auf Ihrer UniCard übereinstimmen. Sonst ist die Freischaltung der Accounts später nicht möglich.

Aus den Angaben werden Ihr **Mail-Account** und Ihr **Pool-Account** automatisch berechnet. Der Mail-Account lautet in der Regel ´´<vorname>.<nachname>´´. Bei Namenskonflikten wird der Vorname um eine Ziffernfolge ergänzt. Der Pool-Account besteht aus 8 Zeichen (in der Regel die ersten 6 Zeichen des Nachnamens, gefolgt von 2 Ziffern).

Die zugewiesenen Accounts werden nun ausgegeben. **Bitte merken Sie sich beide Accounts.**

Wenn Sie mit den generierten Accounts einverstanden sind, müssen Sie nun Ihr Wunschpasswort zweimal angeben. Das Passwort muss mindestens 6 Zeichen und höchstens 16 Zeichen lang sein. Das Passwort muss zweimal identisch eingegeben werden. Das gewählte Passwort sollte eine Kombination aus Buchstaben und Ziffern sein. **Das Passwort gilt für beide Accounts.** 

Weiterhin müssen Sie die Benutzungsrichtlinien (Seite 3) akzeptieren. Bitte klicken Sie dann auf **Reservieren**.

Jetzt werden Ihre persönlichen Accounts für Sie reserviert. Sie können die Accounts **innerhalb von einer Woche freischalten** (siehe Schritt 2) lassen. Danach verfällt die Reservierung. Sie kann aber beliebig oft wiederholt werden, u. U. mit anderem Ergebnis.

# **Schritt 2 - Freischalten der reservierten Accounts**

Ihre reservierten Accounts können Sie **innerhalb von einer Woche freischalten** bzw. freischalten lassen.

Wenn Sie Hauptfach-Studierender sind **und** Ihre UniMail-Adresse bereits aktiviert (mindestens 24 Std. vorher) haben bekommen Sie dorthin nach der Reservierung eine Mail mit einem Freischaltlink. Sie können die Freischaltung dann selbst durch Klick auf den Link in der Mail vornehmen.

Andernfalls müssen Sie beim Operating der IRB den Account freischalten lassen. Hierzu benötigen Sie Ihre **UniCard** oder einen **gültigen Lichtbildausweis (Pass, Personausweis, ..)** und den reservierten Mail- oder Pool-Account. Studierende mit Nebenfach Informatik benötigen zusätzlich eine Bestätigung des Dozenten. **Sie finden uns im Gebäude Otto Hahn Str. 12 im Raum 1.022. Es ist werktags (Mo – Fr) von 8.00 bis 12.00 und 13.00 15.30 Uhr geöffnet.**

# **Benutzungsrichtlinien für Rechenanlagen an der Fakultät für Informatik** (Fassung vom 2.1.2008)

Die Rechenanlagen der Fakultät für Informatik stehen ausschließlich zur Durchführung von Aufgaben aus dem Bereich der Forschung und Lehre der Fakultät für Informatik zur Verfügung. Die Nutzung für private und insbesondere kommerzielle Zwecke ist nicht erlaubt.

Der Zugang zu den Fakultätsrechnern erfolgt in der Regel über Benutzerkennungen. Diese werden befristet von den Betreibern (\*) der Rechenanlagen (Lehrstühle, IRB etc., im Folgenden kurz ''Betreiber'' genannt) vergeben. Benutzerkennungen sind persönliche Benutzungsberechtigungen, jeder Benutzer darf nur unter eigenen Benutzerkennungen arbeiten. Der Zugangsschutz wird - wenn vom System unterstützt - über Passwörter gewährleistet, diese sind geheim zu halten. Es ist nicht gestattet -

- sich fremde Benutzerkennungen zu beschaffen, insbesondere fremde Passwörter auszuforschen.
- die eigene Kennung bzw. das eigene Passwort an andere Personen weiterzugeben.

Der Benutzer hat auch dafür Sorge zu tragen, dass durch sein eigenes Verhalten unberechtigten Dritten der Zugang zu den Rechenanlagen verwehrt wird (vergessenes ''logout''; keine primitiven, naheliegenden Passwörter). Es wird empfohlen, Passwörter in nicht zu großen Zeitabständen zu ändern. Der Benutzer ist für alle Aktivitäten verantwortlich, die sich unter seiner Benutzerkennung abspielen.

Das Rechnen unter fremden Benutzerkennungen ist nicht erlaubt. Davon ausgenommen sind ausdrücklich zur allgemeinen anonymen Benutzung vorgesehene Benutzerkennungen. Einbruchsversuche (hacking) in fremde Rechner oder fremde Datenbereiche werden nachhaltig verfolgt. Auch möglicherweise bestehende Sicherheitslücken berechtigen nicht zu Einbruchsversuchen, vielmehr sind die Betreiber umgehend zu benachrichtigen, falls solche Lücken entdeckt werden.

Hardware und Software der Rechner sowie ihrer Peripheriegeräte sind sorgsam zu behandeln. Eingriffe in Hardwareinstallationen sind untersagt, Betriebsstörungen sind zu vermeiden. Bei der Benutzung der Rechenanlagen ist darauf zu achten, dass die Ressourcen (Arbeitsplätze, CPU-Kapazität, Plattenspeicherplatz, Leitungskapazitäten, Druckkapazität etc.) beschränkt sind und daher verantwortungsvoll und wirtschaftlich genutzt werden müssen. Eventuelle Einschränkungen der Benutzungsberechtigung (z. B. Kontingente, Beschränkung auf bestimmte Rechner) sind auch dann vom Benutzer einzu-